Załącznik Nr 2 do Zarządzenia Nr 12/2012 Rektora Politechniki Koszalińskiej z dnia 20 marca 2012 r.

# **INSTRUKCJA OPRACOWANIA KARTY KURSU**

1. Karta Kursu opracowana została na podstawie wytycznych, określających zasady prowadzenia dokumentacji kierunku studiów zgodnie z wymaganiami Krajowych Ram Kwalifikacji. Karta kursu jest dokumentem elektronicznym w formacie EXCEL.

2. Dysponentami Kart Kursów w podstawowych jednostkach organizacyjnych są Koordynatorzy KRK. Koordynator KRK przygotowuje zestaw kart kursów w formie elektronicznej w liczbie odpowiadającej wszystkim kursom realizowanym na danym kierunku studiów i poziomie kształcenia, nadając plikowi każdej karty nazwę zawierającą:

- pełną nazwę kursu, umieszczoną w nawiasie okrągłym przed kodem kursu, np.: **(Mechanika płynów)**
- unikalny kod kursu przypisany mu w systemie USOS, np.: **055101>0900-PP**.
- Znak (>) w kodach kursów zarejestrowanych w systemie USOS należy zastąpić znakiem: ( \_ )

Ostatecznie nazwa pliku Karty Kursu ma postać: **(Mechanika płynów)055101\_0900-PP** 

## **3. Karta Kursu**

## **3.1. Część pierwsza Karty Kursu "Informacje ogólne"**

Informacje te wprowadzane są do Karty Kursu przez Koordynatora KRK.

**Jednostka prowadząca kierunek** – pełna nazwa podstawowej jednostki organizacyjnej PK, w której prowadzony jest kierunek studiów,

**Kierunek studiów**– pełna nazwa kierunku studiów,

**Nazwa kursu** – pełna nazwa kursu, wynikająca z programu studiów,

**Przynależność do modułu** – pełna nazwa modułu, zawierającego opisywany kurs,

**Liczba godzin kursu** – liczba godzin danego kursu wynikająca z programu studiów,

**Liczba punktów ECTS** – sumaryczna liczba punktów ECTS przypisana do kursu, wynikająca z wyliczeń zawartych w drugiej części karty kursu,

**Sposób zaliczenia** – sposób zaliczenia kursu (zgodnie z regulaminem studiów: zaliczenie na ocenę, zaliczenie bez oceny, egzamin),

#### **3.2. Część pierwsza Karty Kursu "Informacje ogólne o kursie"**

Informacje wprowadzane do Karty Kursu przez Koordynatora KRK:

**Jednostka realizująca** – pełna nazwa podstawowej jednostki organizacyjnej PK, w której realizowany jest kurs,

**Katedra/Zakład** – pełna nazwa Katedry lub Zakładu, w którym realizowany jest kurs,

**Osoba odpowiedzialna dydaktycznie** – nauczyciel akademicki, sprawujący merytoryczny nadzór nad prawidłowością treści przekazywanych studentowi na zajęciach (np. kierownik Katedry/Zakładu),

**Profil studiów** – profil kształcenia (ogólnoakademicki lub praktyczny),

**Forma studiów** – stacjonarne lub niestacjonarne,

**Poziom kształcenia** – poziom I (studia I stopnia - inżynierskie lub licencjackie), poziom II (studia II stopnia - magisterskie),

**Semestr** – numer semestru, w którym realizowany jest kurs (w formacie I, II, III itd.),

**Kod kursu** – indywidualny numer kursu nadawany w systemie USOS,

**Język wykładowy** – język nowożytny, w którym przekazywane są treści na zajęciach,

**Rodzaj kursu** – obowiązkowy, do wyboru, specjalnościowy,

**Forma zajęć** – zaznaczyć właściwą formę zajęć znakiem "x" *(w opracowywanej aplikacji internetowej spowoduje to dostosowanie dalszej części karty do właściwej formy zajęć)*.

Tak przygotowaną Kartę Kursu w formie elektronicznej – wraz z materiałami dodatkowymi zawierającymi informacje o kierunkowych efektach kształcenia i efektach kształcenia dla modułu kształcenia, do którego przynależy kurs – Koordynator KRK przekazuje osobom odpowiedzialnym dydaktycznie, a one nauczycielom akademickim realizującym poszczególne kursy w celu jej dalszego opracowania.

# **4. Informacje wprowadzane do Karty Kursu przez nauczycieli akademickich.**

Nauczyciel akademicki wypełnia pozostałe pola pierwszej części karty korzystając z objaśnień zawartych pod "pytajnikami" lub załączników do niniejszej instrukcji, dbając przy tym o właściwą formę zapisu celu/-ów kursu i efektów kształcenia dla kursu.

Efekty kształcenia dla kursu, podobnie jak zostało to przyjęte w Obszarowych Efektach Kształcenia, należy podać osobno dla kategorii wiedzy, umiejętności i kompetencji społecznych. Efekty te powinny wpisywać się w efekty określone dla modułu, co należy wykazać w tabeli poprzez wskazanie odniesienia efektów dla kursu do tzw. modułowych efektów kształcenia (zapisanych w postaci symbolu, np. M1A\_W03).

Efekty kształcenia, określone dla wszystkich kursów składających się na moduł kształcenia, muszą pokrywać wszystkie efekty kształcenia dla tego modułu. Każdemu z efektów kształcenia dla kursu przypisano numer porządkowy oznaczony symbolem EKP.

Zawartość merytoryczna oraz zgodność z modułowymi efektami kształcenia opracowanej przez nauczyciela akademickiego pierwszej części Karty Kursu podlega ocenie i akceptacji w kolejności przez Osobę Odpowiedzialną Dydaktycznie, Koordynatora KRK oraz Radę Programową Kierunku.

Założono, że ta część karty pozostaje w zasadzie niezmienna (poza wyjątkowymi przypadkami, np. koniecznością uaktualnienia karty w przypadku zmian w programie kształcenia dla kierunku). Każda zmiana zapisów w tej części karty wymaga ponownej oceny i akceptacji zgodnie z przedstawioną powyżej ścieżką.

# **4.1. Część druga Karty Kursu**

Drugą część karty wypełniają nauczyciele akademiccy, jako autorzy treści kursu i aktualizują ją corocznie po otrzymaniu zlecenia na prowadzenie zajęć dydaktycznych.

W części: **Treści programowe,** wyszczególnione zostały:

**Forma zajęć** – wpisać symbol formy zajęć z numerem kolejnym zajęć w semestrze w formacie np. W1 (wykład 1), W2, C5 (ćwiczenie 5), L1 (laboratorium 1), itd.

**Tematyka zajęć** – wpisać temat kolejnych zajęć,

**Liczba godzin** – wpisać liczbę godzin przewidzianą na dany temat,

**Powiązanie z efektami kształcenia dla kursu** – wpisać symbol efektów kształcenia (EKP), które powinny zostać osiągnięte po zrealizowaniu tematu zajęć,

**Narzędzia dydaktyczne** – wpisać w kolejności ważności narzędzia dydaktyczne, służące do osiągnięcia zakładanych efektów kształcenia,

**Sposoby oceny** – dla wyszczególnionych efektów kształcenia (EKP) przypisać właściwe sposoby ich weryfikacji (egzamin pisemny i/lub ustny, kolokwium, praca zaliczeniowa np. projekt, zaliczenie na podstawie ocen cząstkowych uzyskanych w trakcie semestru itp.),

**Obciążenie pracą studenta** – wyszczególnić mierzalne czasowo formy aktywności studenta, które mają prowadzić do osiągnięcia założonych efektów kształcenia, a następnie oszacować ich wartość w postaci godzinowej.

**Sumaryczna liczba punktów ECTS dla kursu** – liczba punktów ECTS, która wynika z wyliczonej powyżej liczby godzin aktywności studenta przy założeniu, że 1 ECTS oznacza 25 ÷ 30 godzin pracy studenta.

**w tym liczba ECTS dla zajęć z udziałem nauczyciela akademickiego** – przyjęta szacunkowo liczba punktów ECTS odpowiadająca zajęciom z udziałem nauczyciela akademickiego, np. dla zajęć wynikających z planu zajęć, obowiązkowych konsultacji, itp.,

**w tym szacunkowo dla zajęć praktycznych** – przyjęta szacunkowo liczba punktów ECTS odpowiadająca zajęciom praktycznym,

# **4.2. Przykład**

Realizacja przedmiotu "Projektowanie układów cyfrowych" obejmuje następujące formy zajęć:

- wykład prowadzony w wymiarze 2 godz. tygodniowo (semestr obejmuje 15 tygodni zajęć),
- zajęcia laboratoryjne, które realizowane są w formie siedmiu 4-godzinnych prowadzonych co dwa tygodnie ćwiczeń, odbywających się w laboratorium, poprzedzonych 2-godziną sesja instruktażową na początku semestru; ćwiczenia realizowane są przez 2-osobowe zespoły studentów,
- zajęcia projektowe; w ramach tych zajęć student, korzystając z udostępnionego oprogramowania (które jest dostępne w laboratorium, ale może być także zainstalowane na prywatnym komputerze studenta), w oparciu o podaną przez prowadzącego specyfikację projektuje układ (układy); student może ponadto uczestniczyć w prowadzonych co tydzień w wymiarze 1 godz. konsultacjach.

Sprawdzanie założonych efektów kształcenia realizowane jest przez:

- ocenę przygotowania studenta do poszczególnych sesji zajęć laboratoryjnych (sprawdzian "wejściowy") oraz ocenę umiejętności związanych z realizacją ćwiczeń laboratoryjnych
- ocenę sprawozdania przygotowywanego częściowo w trakcie zajęć, a częściowo po ich zakończeniu; ocena ta obejmuje także umiejętność pracy w zespole,
- ocenę wiedzy i umiejętności związanych z realizacją zadań projektowych ocenę i "obrone" przez studenta sprawozdania z realizacji projektu,
- ocenę wiedzy i umiejętności wykazanych na egzaminie pisemnym o charakterze problemowym (student może korzystać z dowolnych materiałów dydaktycznych).

Bilans nakładu pracy przeciętnego studenta wygląda następująco:

- udział w wykładach:  $15 \times 2$  godz. =  $30$  godz.
- udział w zajęciach laboratoryjnych: 7 x 4 godz. + 2 godz. = 30 godz.,
- przygotowanie do ćwiczeń laboratoryjnych: 7 x 3 godz. = 21 godz.,
- dokończenie (w domu) sprawozdań z ćwiczeń laboratoryjnych: 7 x 2 godz. = 14 godz.,
- udział w konsultacjach związanych z realizacją projektu: 5 x 1 godz. = 5 godz. (zakładamy, że student korzysta z co trzecich konsultacji),
- realizacja zadań projektowych: 40 godz. (obejmuje także zainstalowanie oprogramowania i opanowanie umiejętności wykorzystania go do realizacji projektu oraz przygotowanie i "obronę" sprawozdania),
- przygotowanie do egzaminu i obecność na egzaminie: 12 godz. + 3 godz. = 15 godz.

Łączny nakład pracy studenta wynosi zatem 155 godz., co odpowiada 6 punktom ECTS.

W ramach tak określonego nakładu pracy studenta:

- nakład pracy związany z zajęciami wymagającymi bezpośredniego udziału nauczycieli akademickich wynosi  $30 + 30 + 5 + 3$  godz. = 68 godz., co odpowiada ok. 2.5 punktom ECTS (jeśli zakładamy, że nie dopuszczamy wartości ułamkowych, to należy przyjąć 2 lub 3 punkty ECTS),
- nakład pracy związany z zajęciami o charakterze praktycznym wynosi  $30 + 21 + 14 +$  $5 + 40$  godz. = 110 godz., co odpowiada 4 punktom ECTS.

**Literatura podstawowa** – maksymalnie trzy pozycje najważniejszych publikacji w zakresie kursu,

**Literatura uzupełniająca** – maksymalnie trzy publikacje stanowiące uzupełnienie wiedzy.

Zawartość merytoryczną tej części karty oraz zgodność treści kształcenia z wyszczególnionymi w części pierwszej karty efektami kształcenia dla kursu oceniają i akceptują: Osoba Odpowiedzialna Dydaktycznie oraz Koordynator KRK dla kierunku studiów.

## **5. Informacje techniczne**

Formularz złożony jest z dwóch części:

1. Zakładka "Informacje ogólne" w kolorze czerwonym,

2. Zakładka "Treści programowe" w kolorze zielonym.

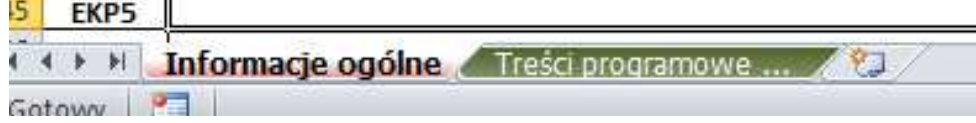

Domyślnie zablokowane są wszystkie komórki, które maja charakter opisowy. Wypełniać można jedynie pola wg określonych kryteriów opisanych w odrębnym dokumencie.

W celu wstawienia dodatkowej pozycji w postaci wiersza danych, należy skorzystać z wbudowanych możliwości arkusza kalkulacyjnego Microsoft Excel.

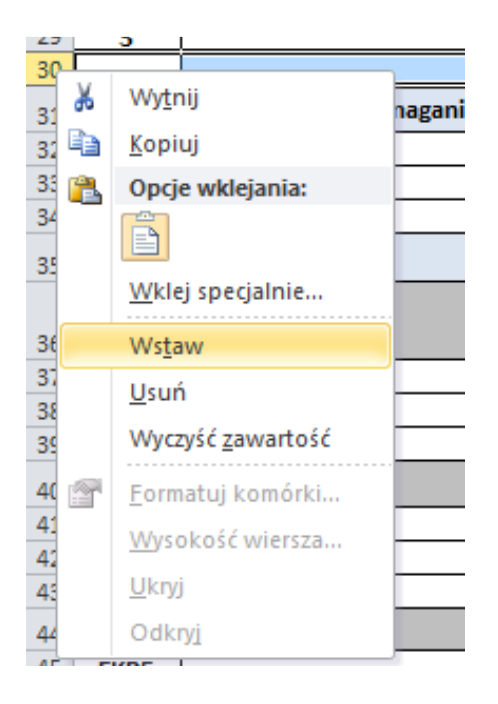

Dodawanie i usuwanie wierszy możliwe jest w sekcjach:

- A. Zakładka *"Informacje ogólne*":
	- a. Cel/-e kursu,
	- b. Wymagania wstępne w zakresie wiedzy, umiejętności i innych kompetencji,
	- c. Efekty kształcenia,
- **B.** Zakładka "*Treści programowe*":
	- a. Treści programowe,
	- b. Narzędzia dydaktyczne,
	- c. Sposoby oceny,
	- d. Obciążenie pracą studenta,
	- e. Literatura podstawowa,
	- f. Literatura uzupełniająca.

## **Informacja dla osób wprowadzających dane podstawowe – koordynatorów KRK**

Po wprowadzeniu informacji w sekcjach:

- a. Informacje ogólne
- b. Informacje ogólne o kursie
- c. Liczba punktów ECTS
- d. Nauczyciel prowadzący kurs

należy uzupełnione komórki zablokować klikając na nie prawym klawiszem myszy , po czym w zakładce **Ochrona** zaznaczyć pole wyboru **Zablokuj** (rysunek poniżej).

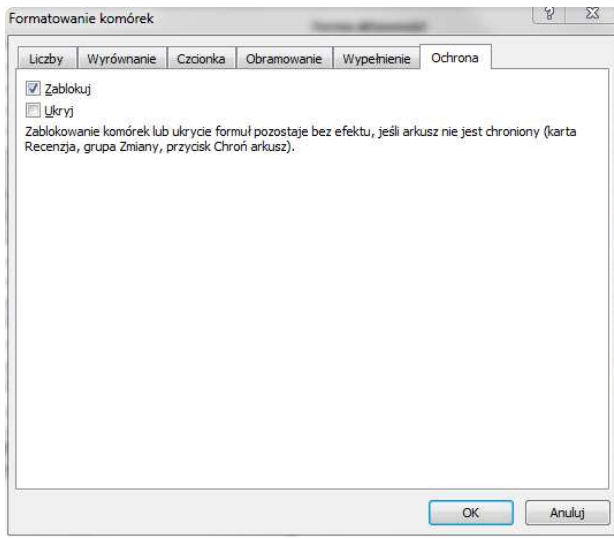

Następnie w menu MS Excela wybrać zakładkę Recenzja i wybrać opcję Chroń arkusz.

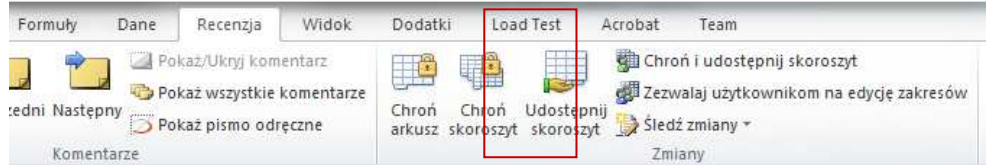

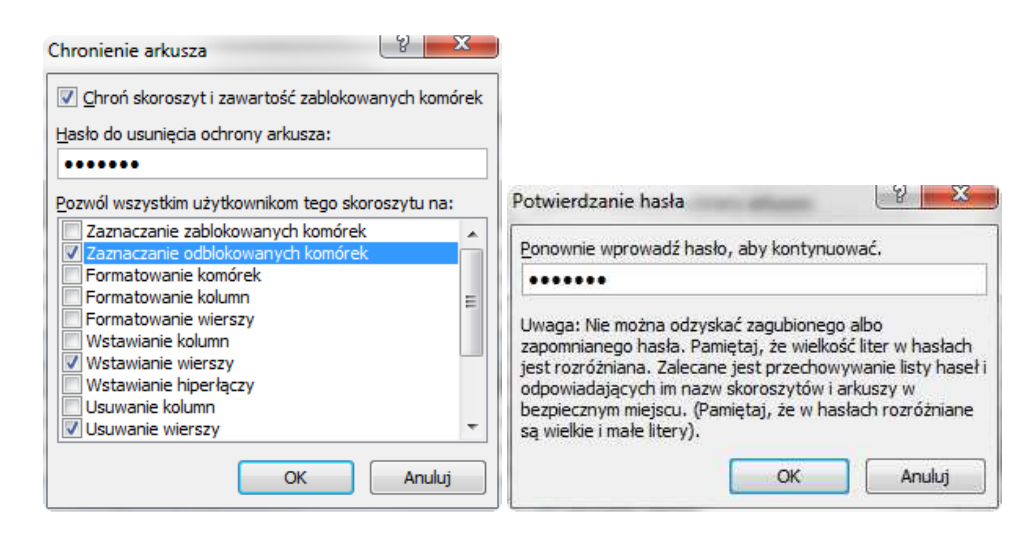

Czynności te należy wykonać dla każdego z arkuszy.